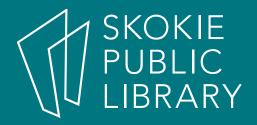

### Going Beyond Google Search

Hannah Information Specialist

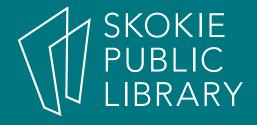

#### We will cover:

- Basic Google Search
- Advanced Search
- Beyond the Search Engine
- Useful and Fun Tricks

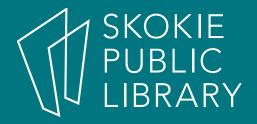

### Before we get started:

- 1. Click, Right Click, Double Click
- 2. Ask questions
- 3. Help your neighbor

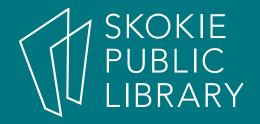

### How do you use Google Search?

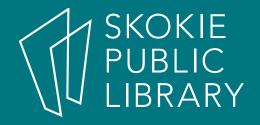

## What was your last search?

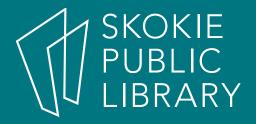

## How does Google Search work?

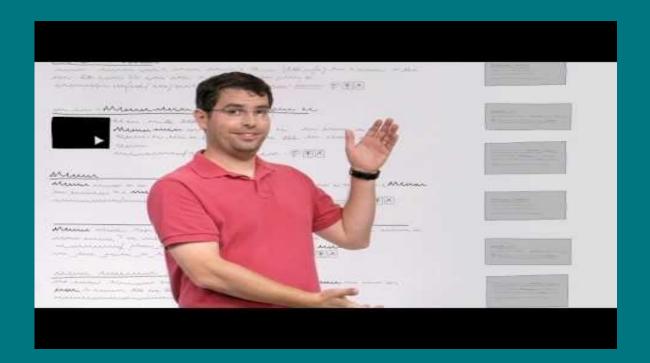

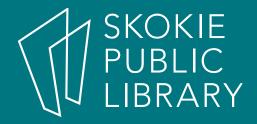

### Search Tabs Acitivity

- 1. Divide into groups—by row or seating.
- 2. Search for "Chicago Water Tower" in Google Search.
- 3. Each group will use one of the following search tabs:
  - 1.News
  - 2.Maps
  - 3. Videos
  - 4. Shopping
  - 5.Images

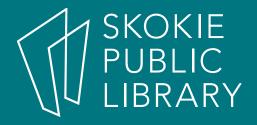

# Search Tabs Activity (cont.)

- 1. What kind of results or information does this category show you?
- 2. When might it be useful to use this tab?
- 3. If there is a "Tools" menu, what other options for narrowing your search does it offer you?

#### Thank You

Want a copy of this presentation? Visit www.skokielibrary.info/handouts where this presentation will be available for four weeks.

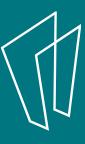